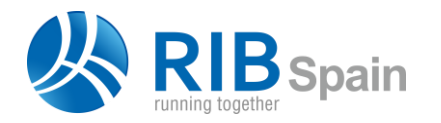

+34 914 483 800 info@rib-software.es www.rib-software.es

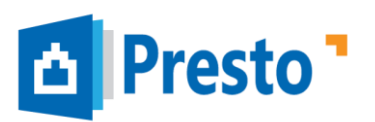

# DWG Quantity Take-Off

## What exactly does DWG Quantity Take-Off?

*It helps to measure plans available in this format, from AutoCAD or other programs, and many others:*

Vector

*DWG, DXF, WMF, EPS*

Image (manual takeoff only)

*BMP, JPG, PCX, GIF, TIFF, PNG, CAD*

The program is aimed at facilitating the measurement of complex plans, own or others, without the need for prior preparation or having a mandatory structure.

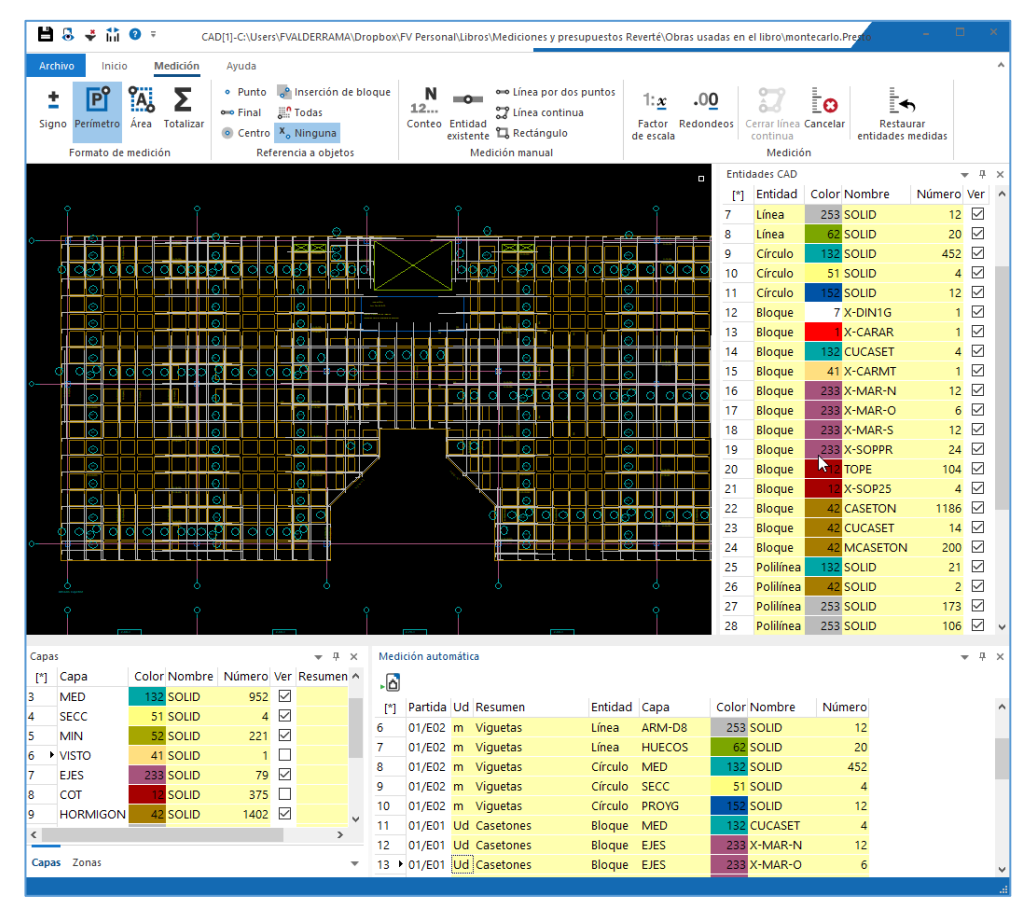

*DWG measurement window with filters by layers and entity types*

The zoom and pan functions are identical to AutoCAD.

To locate relevant information, you can filter the plane by layers, feature types, line types, and colors. The number of entities it contains is shown in each of these properties.

To identify the generated measurement lines, you can create areas on the plane, whose name will appear in the line comment.

You can adjust the scale and rounding of the generated measurements. The drawing and the measurement status can be saved as files associated with any concept of the work.

#### **Automatic take-off**

Presto generates measurement lines corresponding to entities of the selected types, such as lines, polylines and blocks.

Each measured element is marked in the drawing window to avoid repetition.

#### **Manual take-off**

This procedure allows to measure elements that are not directly present in the drawing, but which can be marked on the drawing by lines and polylines, such as finishes and coverings

#### **Measurement check**

The generated measurement lines are displayed in an intermediate check window where they can be sorted, filtered, checked and associated to work units before they are finally inserted into the estimate.

| m-Importar medición X |               |                                                                                         |                 |  |                 |                                                   |                      |                         |                                 |                  |                           |     |
|-----------------------|---------------|-----------------------------------------------------------------------------------------|-----------------|--|-----------------|---------------------------------------------------|----------------------|-------------------------|---------------------------------|------------------|---------------------------|-----|
| Campos de planos DWG  |               |                                                                                         |                 |  |                 |                                                   |                      |                         |                                 |                  |                           |     |
|                       | Partida       | Resumen                                                                                 | Comentario      |  | [1070] [306.823 | N Longitud _ Anchura Altura Cantidad Ud Pres<br>n |                      |                         | VarPres Capa<br>[19.780.599.43] |                  | Planta Elemento Color N ^ |     |
| 413                   | E05/E05HFA020 | Forjado de vigueta autorresistente 20+5 cm, 60 cm entre ejes                            | <b>ESTRUCTU</b> |  | 274.05          |                                                   | 274.05 m2 V          |                         | 14.820.62 EJES                  |                  | Línea                     | 233 |
| 414                   | E05/E05HFA020 | Foriado de vigueta autorresistente 20+5 cm, 60 cm entre ejes                            | <b>ESTRUCTU</b> |  | 274.05          |                                                   | 274.05 m2 $\sqrt{ }$ |                         | 14.820.62 EJES                  |                  | Línea                     | 233 |
| 415                   |               | 03_E05_00_01/E05 Angular de 60 mm en remate                                             | <b>ESTRUCTU</b> |  | 220.00          | 220.00 m                                          |                      | $\overline{v}$          | 5.328.40 ARM-D12                |                  | Línea                     | 253 |
| 416                   |               | 03 E05 00 01/E05 Angular de 60 mm en remate                                             | <b>ESTRUCTU</b> |  | 220.00          | 220.00 m                                          |                      | $\overline{v}$          |                                 | 5.328.40 ARM-D12 | Línea                     | 253 |
| 417                   |               | 03 E05 00 01/E05 Angular de 60 mm en remate                                             | <b>ESTRUCTU</b> |  | 220,00          | 220.00 m                                          |                      | $\overline{v}$          | 5.328.40 ARM-D12                |                  | Línea                     | 253 |
| 418                   |               | 03 E05 00 01/E05 Angular de 60 mm en remate                                             | <b>ESTRUCTU</b> |  | 220.00          | 220.00 m                                          |                      | $\overline{\mathbf{v}}$ |                                 | 5.328.40 ARM-D12 | Línea                     | 253 |
| 419                   |               | 03 E05 00 01/E05 Angular de 60 mm en remate                                             | <b>ESTRUCTU</b> |  | 220,00          | 220.00 m                                          |                      | $\overline{\mathbf{v}}$ |                                 | 5.328,40 ARM-D12 | Línea                     | 253 |
| 420                   |               | 03_E05_00_01/E05 Angular de 60 mm en remate                                             | <b>ESTRUCTU</b> |  | 220.00          | 220.00 m                                          |                      | $\overline{v}$          | 5.328.40 ARM-D12                |                  | Línea                     | 253 |
| 421                   |               | 03 E05 00 01/E05 Jácenas de cuelque con hormigón HA-25/P/20/I, con encofrado c ESTRUCTU |                 |  | 207.11          |                                                   | 207.11 m3            | $\overline{\mathbf{v}}$ | 82.431.85 ARM-D10               |                  | Línea                     | 253 |
| 422                   |               | 03_E05_00_01/E05 Zunchos planos con hormigón HA-25/P/20/I, con encofrado visto ESTRUCTU |                 |  | 195.90          |                                                   | 195.90 m3            | $\overline{\mathbf{v}}$ | 90,701.70 COT                   |                  | Línea                     |     |
| 423                   |               | 03 E05 00 01/E05 Zunchos planos con hormigón HA-25/P/20/I, con encofrado visto ESTRUCTU |                 |  | 195,90          |                                                   | 195.90 m3 Z          |                         | 90.701.70 COT                   |                  | Línea                     |     |
| 424                   |               | 03 E05 00 01/E05 Angular de 60 mm en remate                                             | <b>ESTRUCTU</b> |  | 174.91          | 174.91 m                                          |                      | $\overline{v}$          | 4.236,32 ARM-D12                |                  | Línea                     | 253 |
| 425                   |               | 03 E05 00 01/E05 Angular de 60 mm en remate                                             | <b>ESTRUCTU</b> |  | 174.91          | 174.91 m                                          |                      | $\overline{v}$          |                                 | 4.236.32 ARM-D12 | Línea                     | 253 |
| 426                   |               | 03 E05 00 01/E05 Zunchos planos con hormigón HA-25/P/20/I, con encofrado visto ESTRUCTU |                 |  | 161.90          |                                                   | 161.90 m3            | $\overline{ }$          | 74,959.70 COT                   |                  | Línea                     |     |
| 427                   |               | 03_E05_00_01/E05 Zunchos planos con hormigón HA-25/P/20/I, con encofrado visto ESTRUCTU |                 |  | 161.90          |                                                   | 161.90 m3 V          |                         | 74,959.70 COT                   |                  | Línea                     |     |
| 428                   |               | 03 E05 00 01/E05 Jácenas de cuelque con hormigón HA-25/P/20/L con encofrado d'ESTRUCTU  |                 |  | 152.80          |                                                   | 152.80 m3 V          |                         | 60.815.93 ARM-D10               |                  | Línea                     | 253 |

*Measurement check window*

### More information

The user manual, demo version, webinars and other accessible resources provide more information about the possibilities of **Cost-It**, Revit plugin for Presto.